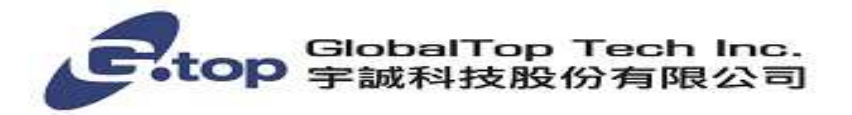

# PMTK Packet User Manual

# Revision: 1.2 Linked FW Version: AXN3.6/3.8/2.3/2.5 Release Date: 2016.05.30

GlobalTop Tech Inc.

The document is the exclusive property of GlobalTop Tech Inc. and should not be distributed, reproduced, or any other format without prior permission of GlobalTop Tech Inc. Specifications subject to change without prior notice

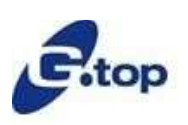

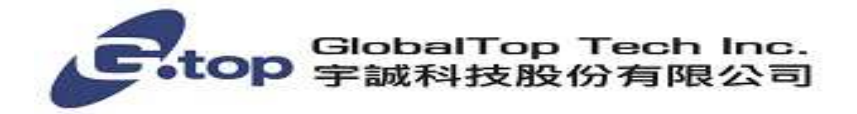

# Revision History

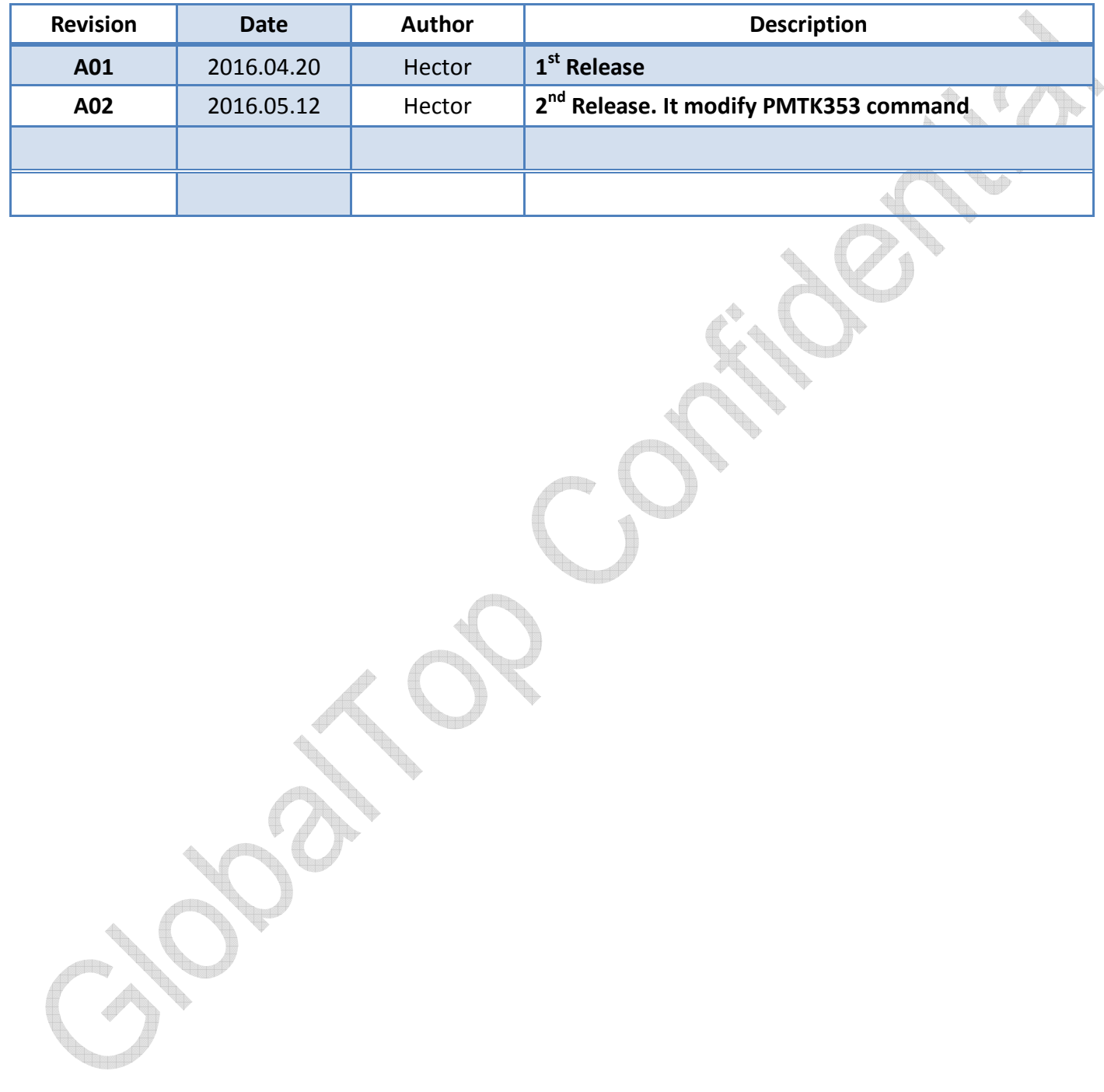

The document is the exclusive property of GlobalTop Tech Inc. and should not be distributed, reproduced, or any other format without prior permission of GlobalTop Tech Inc. Specifications subject to change without prior notice

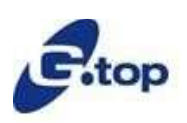

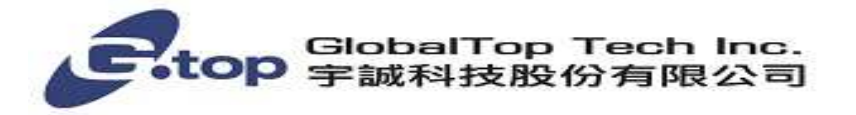

## **MTK NMEA Packet Protocol**

In order to inform the sender whether the receiver has received the packet, an acknowledge packet **PMTK\_ACK** should return after the receiver receives a packet.

## The document is the exclusive property of GlobalTop Tech Inc. and should not be distributed, reproduced, or any other format without prior permission of GlobalTop Tech Inc. Specifications subject to change without prior notice **MTK NMEA Packet List**  MTK NMEA Packet Format ................................................................................................................................... 6 Packet Type: 001 PMTK\_ACK ........................................................................................................................ 7 Packet Type: 010 PMTK\_SYS\_MSG ............................................................................................................... 7 Packet Type: 011 PMTK\_TXT\_MSG ............................................................................................................... 8 Packet Type: 101 PMTK\_CMD\_HOT\_START .................................................................................................. 8 Packet Type: 102 PMTK\_CMD\_WARM\_START ............................................................................................. 8 Packet Type: 103 PMTK\_CMD\_COLD\_START ................................................................................................ 8 Packet Type: 104 PMTK\_CMD\_FULL\_COLD\_START ...................................................................................... 9 Packet Type: 220 PMTK\_SET\_NMEA\_UPDATERATE ...................................................................................... 9 Packet Type: 400 PMTK\_API\_Q\_FIX\_CTL .................................................................................................... 10 Packet Type: 500 PMTK\_DT\_FIX\_CTL ......................................................................................................... 10 Packet Type: 251 PMTK\_SET\_NMEA\_BAUDRATE ....................................................................................... 10 Packet Type: 301 PMTK\_API\_SET\_DGPS\_MODE ......................................................................................... 11 Packet Type: 401 PMTK\_API\_Q\_DGPS\_MODE ............................................................................................ 11 Packet Type: 501 PMTK\_API\_DT\_DGPS\_MODE ......................................................................................... 12 Packet Type: 313 PMTK\_API\_SET\_SBAS\_ENABLED .................................................................................... 12 Packet Type: 413 PMTK\_API\_Q\_SBAS\_ENABLED ....................................................................................... 12 Packet Type: 513 PMTK\_DT\_SBAS\_ENABLED ............................................................................................. 13 Packet Type: 314 PMTK\_API\_SET\_NMEA\_OUTPUT ................................................................................... 13 Packet Type: 414 PMTK\_API\_Q\_NMEA\_OUTPUT ...................................................................................... 14 Packet Type: 514 PMTK\_API\_DT\_NMEA\_OUTPUT ..................................................................................... 14 Packet Type: 605 PMTK\_Q\_RELEASE .......................................................................................................... 15 Packet Type: 705 PMTK\_DT\_RELEASE ........................................................................................................ 15 Packet Type: 607 PMTK\_Q\_EPO\_INFO ....................................................................................................... 15 Packet Type: 707 PMTK\_DT\_EPO\_INFO...................................................................................................... 16 Packet Type: 127 PMTK\_CMD\_CLEAR\_EPO ................................................................................................ 16 Packet Type: 386 PMTK\_SET\_Nav Speed threshold ................................................................................... 17 Packet Type: 447 PMTK\_Q\_Nav\_Threshold................................................................................................ 17 Packet Type: 527 PMTK\_DT\_Nav\_Threshold .............................................................................................. 17 Packet Type: 161 PMTK\_CMD\_STANDBY\_MODE ....................................................................................... 18

## **GlobalTop Tech Inc.**

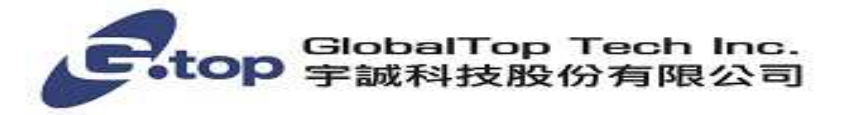

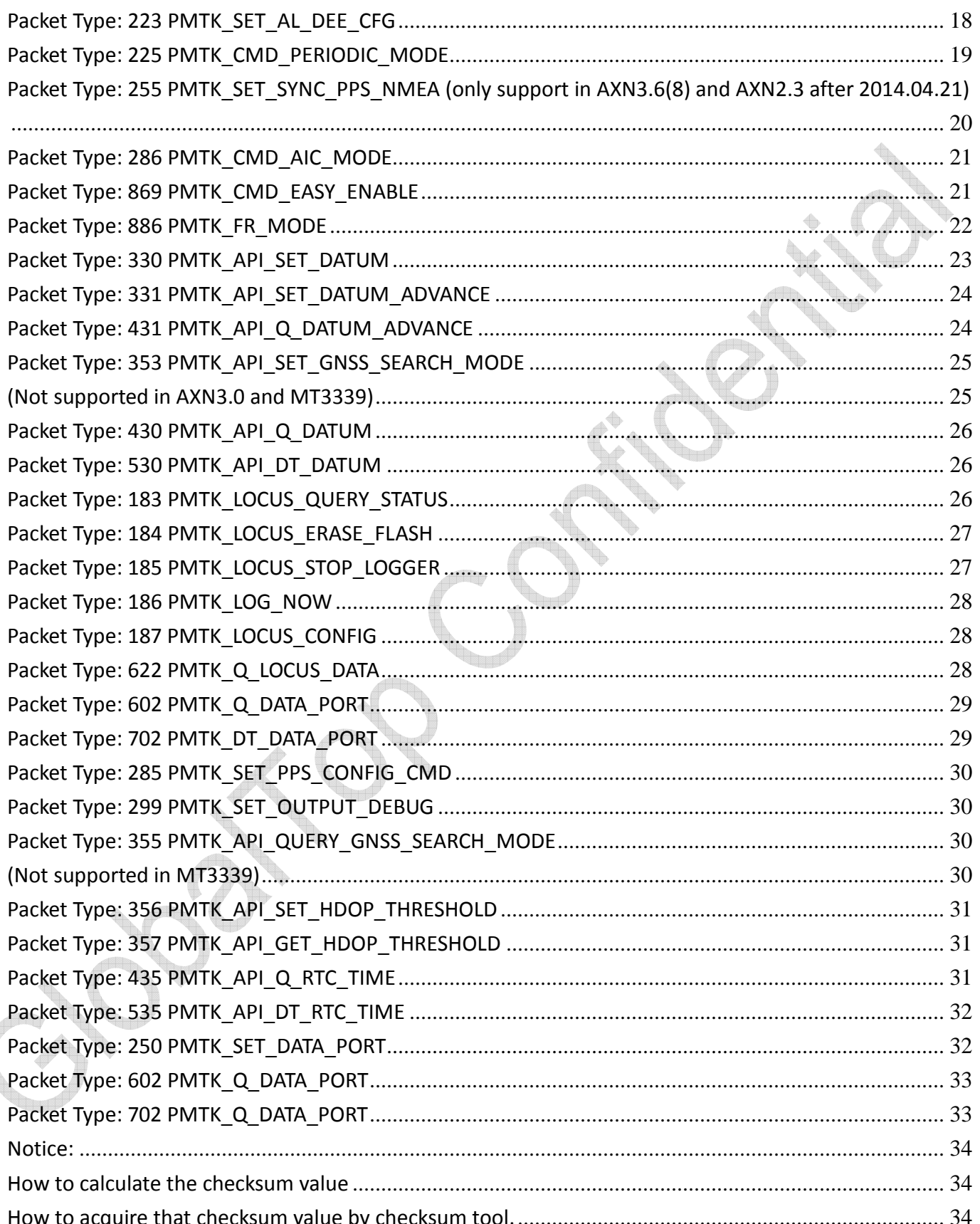

The document is the exclusive property of GlobalTop Tech Inc. and should not be distributed, reproduced, or any other format without prior permission of GlobalTop Tech Inc. Specifications subject to change without prior notice

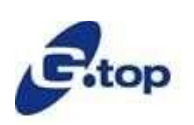

## **GlobalTop Tech Inc.**

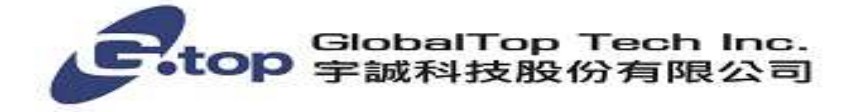

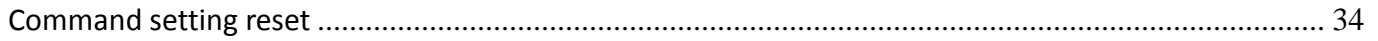

The document is the exclusive property of GlobalTop Tech Inc. and should not be distributed, reproduced, or any other format without prior permission of GlobalTop Tech Inc. Specifications subject to change without prior notice

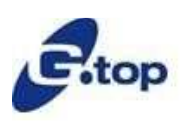

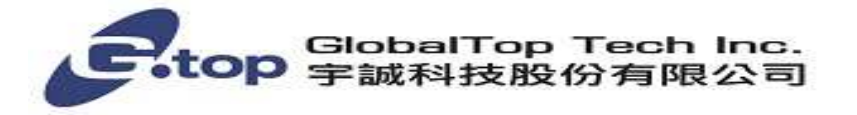

## **MTK NMEA Packet Format**

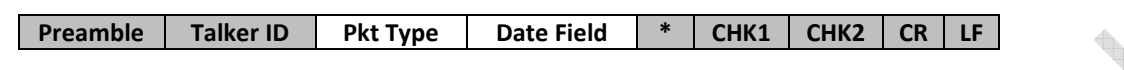

Maximum packet length is restricted to **255** bytes

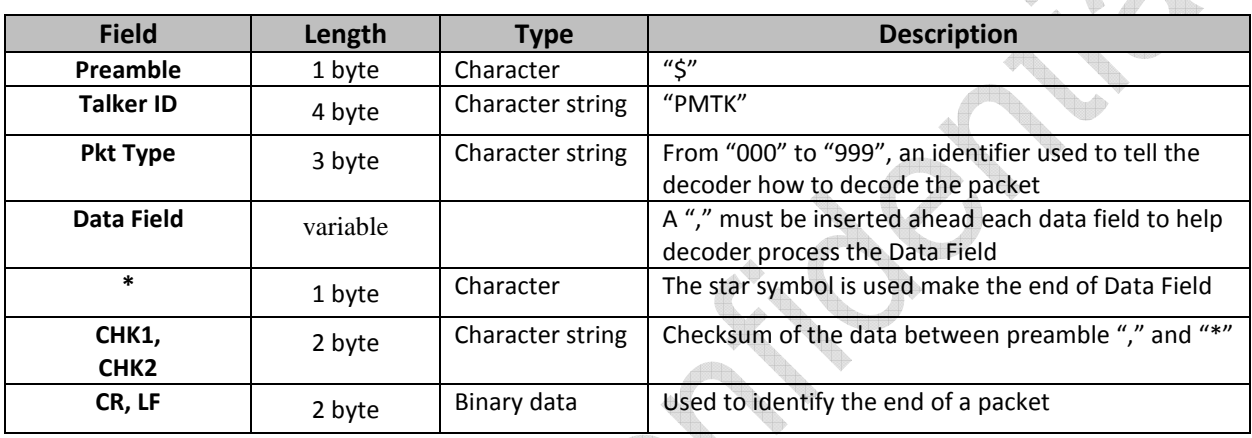

## Sample Packet: \$PMTK000\*32<CR><LF>

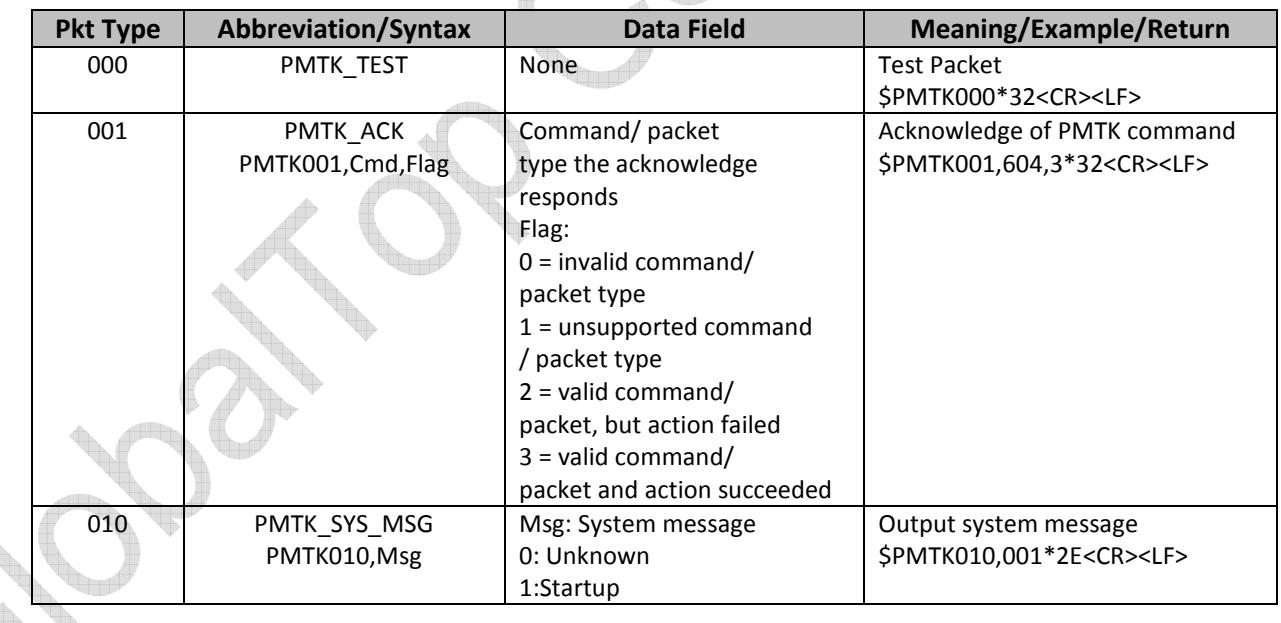

In addition, when the GPS module is powered-on or restarted via command, both "\$PMTK010,001\*2E<CR><LF>" and \$PMTK011,MTKGPS\*08<CR><LF>" will be returned at the same time after GPS engine has successfully completed boot-up stage.

The document is the exclusive property of GlobalTop Tech Inc. and should not be distributed, reproduced, or any other format without prior permission of GlobalTop Tech Inc. Specifications subject to change without prior notice

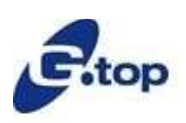

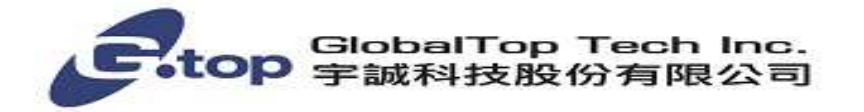

#### **Note:**

1. When the power of device (module) is removed, any modified setting will be lost and reset to factory default setting. If the device (module) has backup power supply through VBACKUP or coin battery, it will be able to keep the modified setting until the backup power is exhausted.

## Packet Type: 001 PMTK\_ACK

#### **Packet Meaning:**

Acknowledge of PMTK command

#### **Data Field:**

PMTK001,Cmd,Flag Cmd: The command / packet type the acknowledge responds. Flag: '0' = Invalid command / packet. '1' = Unsupported command / packet type '2' = Valid command / packet, but action failed '3' = Valid command / packet, and action succeeded

#### **Example:**  \$PMTK001,604,3\*32<CR><LF>

# Packet Type: 010 PMTK\_SYS\_MSG

# **Packet Meaning:**

Output system message

## **Data Field:**

Msg: The system message

- '0' = UNKNOWN
- $'1'$  = STARTUP
- '2' = Notification: Notification for the host aiding EPO

'3' = Notification: Notification for the transition to Normal mode is successfully done

## Example:

\$PMTK010,001\*2E<CR><LF>

The document is the exclusive property of GlobalTop Tech Inc. and should not be distributed, reproduced, or any other format without prior permission of GlobalTop Tech Inc. Specifications subject to change without prior notice

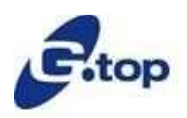

## **GlobalTop Tech Inc.**

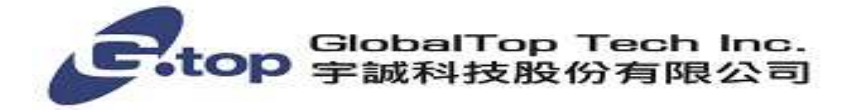

## Packet Type: 011 PMTK\_TXT\_MSG

**Packet Meaning:**  Output system message

**Example:**  \$PMTK011,MTKGPS\*08<CR><LF>

## Packet Type: 101 PMTK\_CMD\_HOT\_START

**Packet Meaning:**  Hot Restart: Use all available data in the NV Store.

**Data Field:**  None

**Example:**  \$PMTK101\*32<CR><LF>

## Packet Type: 102 PMTK\_CMD\_WARM\_START

**Packet Meaning:**  Warm Restart: Don't use Ephemeris at re-start.

**Data Field:**  None

**Example:**  \$PMTK102\*31<CR><LF>

# Packet Type: 103 PMTK\_CMD\_COLD\_START

**Packet Meaning:**  Cold Restart: Don't use Time, Position, Almanacs and Ephemeris data at re-start.

**Data Field:**  None

The document is the exclusive property of GlobalTop Tech Inc. and should not be distributed, reproduced, or any other format without prior permission of GlobalTop Tech Inc. Specifications subject to change without prior notice

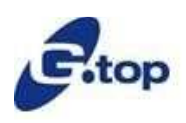

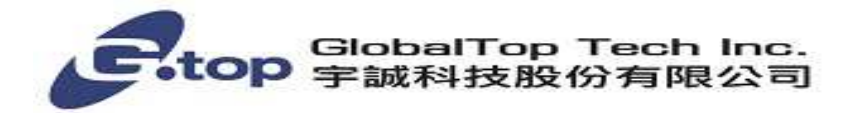

**Example:**  \$PMTK103\*30<CR><LF>

# Packet Type: 104 PMTK\_CMD\_FULL\_COLD\_START

#### **Packet Meaning:**

Full Cold Restart: It's essentially a Cold Restart, but additionally clear system/user configurations at re-start. That is, reset the receiver to the factory status.

#### **Data Field:**  None

**Example:**  \$PMTK104\*37<CR><LF>

## Packet Type: 220 PMTK\_SET\_NMEA\_UPDATER

**Packet Meaning:**  Set NMEA port update rate

#### **Data Field:**

Position fix interval (millisecond). The possible interval values range between 100 and 1000 millisecond.

#### **Example:**

\$PMTK220,1000\*1F<CR><LF> \$PMTK220, 200\*2C<CR><LF> \$PMTK220,100\*2F<CR><LF>

#### **Note:**

1. Before user input this command for update rate setting, it needs to see if the baud rate is enough or not. User can use PMTK251 command for baud rate setting  $1000$ (millisecond) =  $1$ (sec)  $\rightarrow$   $1/1$  = 1Hz 200(millisecond) =  $0.2$ (sec)  $\rightarrow$  1/0.2 = 5 Hz 100(millisecond) =  $0.1$ (sec)  $\rightarrow$  1/0.1 = 10 Hz

The document is the exclusive property of GlobalTop Tech Inc. and should not be distributed, reproduced, or any other format without prior permission of GlobalTop Tech Inc. Specifications subject to change without prior notice

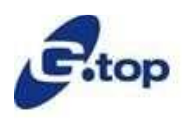

**GlobalTop Tech Inc.**

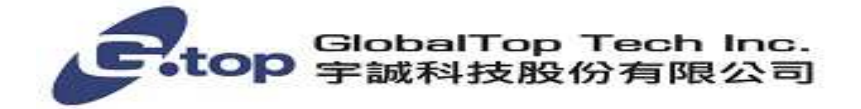

## Packet Type: 400 PMTK API Q FIX CTL

**Packet Meaning:**  Query update rate

**Data Field:**  None

**Return:**  PMTK\_DT\_FIX\_CTL

**Example:**  \$PMTK400\*36<CR><LF>

# Packet Type: 500 PMTK\_DT\_FIX\_CTL

**Packet Meaning:** 

The parameter means which update is set currently

## **Data Field:**

Fixinterval: Position fix interval. (msec). [>=100]  $1000 \rightarrow 1$ Hz  $200 \rightarrow 5$ Hz  $100 \rightarrow 10$ Hz

**Example:**  \$PMTK500,1000,0,0,0.0,0.0\*1A<CR><LF>

# Packet Type: 251 PMTK\_SET\_NMEA\_BAUDRATE

**Packet Meaning:** Set NMEA port baud rate

**Data Field:** PMTK251, Baudrate Baudrate setting : 4800,9600,14400,19200,38400,57600,115200

**Example:** \$PMTK251,38400\*27<CR><LF>

The document is the exclusive property of GlobalTop Tech Inc. and should not be distributed, reproduced, or any other format without prior permission of GlobalTop Tech Inc. Specifications subject to change without prior notice

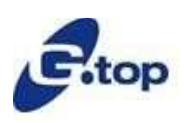

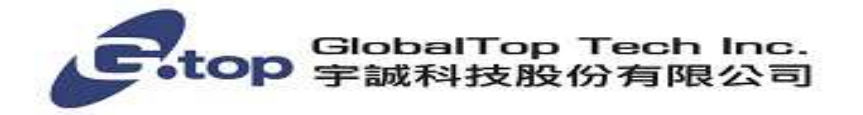

#### **Note:**

- 1. You can also restore the system default setting via issue: \$PMTK251,0\*28<CR><LF>
- 2. The setting of baud rate will be back to default value in two conditions:
	- a. Full cold start command issued
	- b. Enter standby mode

# Packet Type: 301 PMTK\_API\_SET\_DGPS\_MODE

#### **Packet Meaning:**

API Set Dgps Mode DGPS correction data source mode.

#### **Data Field:**

PMTK301,Mode Mode: DGPS data source mode. '0' = No DGPS source  $'1' = RTCM$ '2' = SBAS(Include WAAS/EGNOS/GAGAN/MSAS)

#### **Example:**

\$PMTK301,1\*2D<CR><LF>

#### **Note:**

**1.** If you wish to set DGPS mode to RTCM, please use PMTK250 first to set RTCM baud rate before using this command

# Packet Type: 401 PMTK\_API\_Q\_DGPS\_MODE

**Packet Meaning:**  API Query Dgps Mode

**Data Field:**  None

**Return:**  PMTK\_API\_DT\_DGPS\_MODE

**Example:**  \$PMTK401\*37<CR><LF>

The document is the exclusive property of GlobalTop Tech Inc. and should not be distributed, reproduced, or any other format without prior permission of GlobalTop Tech Inc. Specifications subject to change without prior notice

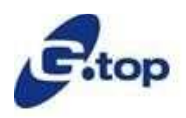

## **GlobalTop Tech Inc.**

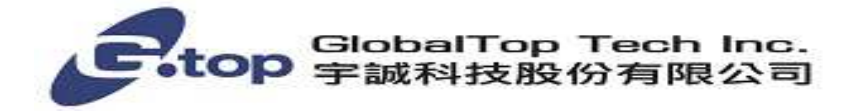

# Packet Type: 501 PMTK\_API\_DT\_DGPS\_MODE

**Packet Meaning:**  DGPS data source mode

**Data Field:**  PMTK501,Mode Mode: DGPS data source mode. '0' = No DGPS source  $'1'$  = RTCM

'2' = SBAS(Include WAAS/EGNOS/GAGAN/MSAS)

**Example:**  \$PMTK501,2\*28<CR><LF>

# Packet Type: 313 PMTK\_API\_SET\_SBAS\_ENABL

**Packet Meaning:**  API Set Sbas Enabled Enable to search a SBAS satellite or not.

**Data Field:**  PMTK313,Enabled '0' = Disable '1' = Enable

**Example:**  \$PMTK313,1\*2E<CR><LF>

# Packet Type: 413 PMTK\_API\_Q\_SBAS\_ENABLED

**Packet Meaning:**  API Query Sbas Enabled

**Data Field:**  None

**Return:**  PMTK\_DT\_SBAS\_ENABLED

The document is the exclusive property of GlobalTop Tech Inc. and should not be distributed, reproduced, or any other format without prior permission of GlobalTop Tech Inc. Specifications subject to change without prior notice

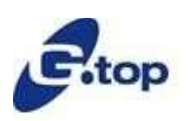

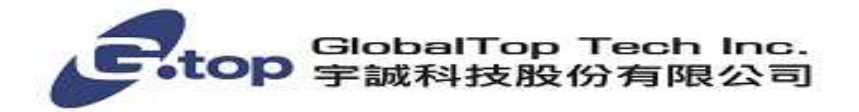

**Example:**  \$PMTK413\*34<CR><LF>

# Packet Type: 513 PMTK\_DT\_SBAS\_ENABLED

#### **Packet Meaning:**

Acknowledge for SBAS function is enable or disable.

#### **Data Field:**

PMTK513,Enabled '0' = Disable  $'1'$  = Enable

## **Example:**

\$PMTK513,1\*28<CR><LF>

# Packet Type: 314 PMTK\_API\_SET\_NMEA\_OUT

#### **Packet Meaning:**

API Set NMEA Out Set NMEA sentence output frequencies

## **Data Field:**

There are totally 19 data fields that present output frequencies for the 19 supported NMEA sentences individually.

## **Supported NMEA Sentences**

0 NMEA\_SEN\_GLL, // GPGLL interval - Geographic Position - Latitude longitude 1 NMEA\_SEN\_RMC, // GPRMC interval - Recommended Minimum Specific GNSS Sentence 2 NMEA\_SEN\_VTG, // GPVTG interval - Course over Ground and Ground Speed 3 NMEA\_SEN\_GGA, // GPGGA interval - GPS Fix Data 4 NMEA\_SEN\_GSA, // GPGSA interval - GNSS DOPS and Active Satellites 5 NMEA\_SEN\_GSV, // GPGSV interval - GNSS Satellites in View 6 //Reserved

- 7 //Reserved
- 13 //Reserved
- 14 //Reserved
- 15 //Reserved
- 16 //Reserved
- 17 NMEA SEN ZDA, // GPZDA interval Time & Date
- 18 NMEA\_SEN\_MCHN, // PMTKCHN interval GPS channel status

The document is the exclusive property of GlobalTop Tech Inc. and should not be distributed, reproduced, or any other format without prior permission of GlobalTop Tech Inc. Specifications subject to change without prior notice

## **GlobalTop Tech Inc.**

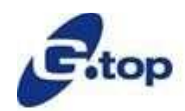

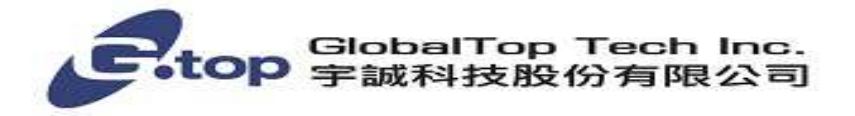

#### **Supported Frequency Setting**

- 0 Disabled or not supported sentence
- 1 Output once every one position fix
- 2 Output once every two position fixes
- 3 Output once every three position fixes
- 4 Output once every four position fixes
- 5 Output once every five position fixes

#### **Example:**

\$PMTK314,1,1,1,1,1,5,0,0,0,0,0,0,0,0,0,0,0,0,0\*2C<CR><LF>

#### **Note:**

1. This command set GLL output frequency to be outputting once every 1 position fix, and RMC to be outputting once every 1 position fix, and so on. You can also restore the system default setting via issue: \$PMTK314,-1\*04<CR><LF>

# Packet Type: 414 PMTK\_API\_Q\_NMEA\_OUT

#### **Packet Meaning:**

API Query NMEA Out Query current NMEA sentence output frequencies

**Data Field:**

None

**Return:**  PMTK\_API\_DT\_NMEA\_OUTP

## **Example:**

\$PMTK414\*33<CR><LF>

# Packet Type: 514 PMTK\_API\_DT\_NMEA\_OUTPUT

#### **Packet Meaning:**

NMEA sentence output frequency setting

## **Data Field:**

There are totally 19 data fields that present output frequencies for the 19 supported NMEA sentences individually . Please refer to PMTK\_API\_SET\_NMEA\_OUTPUT for the supported NMEA sentence and frequency setting.

The document is the exclusive property of GlobalTop Tech Inc. and should not be distributed, reproduced, or any other format without prior permission of GlobalTop Tech Inc. Specifications subject to change without prior notice

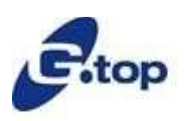

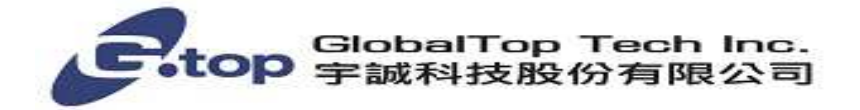

**Example:** 

\$PMTK514,0,1,1,1,1,5,0,0,0,0,0,0,0,0,0,0,0,0,0\*2B<CR><LF>

# Packet Type: 605 PMTK\_Q\_RELEASE

**Packet Meaning:**  Query the firmware release information.

**Data Field:**  None

**Return:**  PMTK\_DT\_RELEASE

**Example:**  \$PMTK605\*31<CR><LF>

# Packet Type: 705 PMTK\_DT\_RELEASE

**Packet Meaning:**  Firmware release information.

## **Data Field:**

PMTK705, ReleaseStr, Build\_ID, Internal\_USE\_1, (Internal\_USE\_2) ReleaseStr: Firmware release name and version 3318 : Mcore\_x.x 3329/3339/3333 : AXN\_x.x Build\_ID: for firmware version control Internal USE 1: Internal only Internal USE 2: Internal only

**Example:**  \$PMTK705,AXN\_3.60\_3333\_15070100,8323,Titan2,1.0\*70<CR><LF>

# Packet Type: 607 PMTK\_Q\_EPO\_INFO

**Packet Meaning:** 

Query the EPO data status stored in the GPS chip

The document is the exclusive property of GlobalTop Tech Inc. and should not be distributed, reproduced, or any other format without prior permission of GlobalTop Tech Inc. Specifications subject to change without prior notice

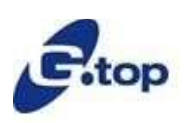

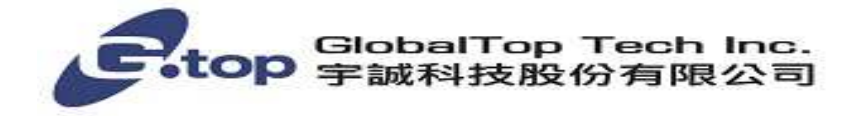

**Data Field:**  None

**Return:**  PMTK\_DT\_EPO\_INFO

**Example:**  \$PMTK607\*33<CR><LF>

# Packet Type: 707 PMTK\_DT\_EPO\_INFO

**Packet Meaning:**  EPO data status stored in the GPS chip

## **Data Field:**

PMTK707,Set,FWN,FTOW,LWN,LTOW,FCWN,FCTOW,LCWN,LCTOW

Set: Total number sets of EPO data stored in the GPS chip

FWN & FTOW : GPS week number and TOW of the first set of EPO data stored in chip respectively LWN & LTOW : GPS week number and TOW of the last set of EPO data stored in chip respectively FCWN & FCTOW : GPS week number and TOW of the first set of EPO data that are currently used respectively

LCWN & LCTOW : GPS week number and TOW of the last set of EPO data that are currently used respectively

## **Example:**

\$PMTK707,28,1680,259200,1681,237600,1680,345600,1680,345600\*19

# Packet Type: 127 PMTK\_CMD\_CLEAR\_EPO

**Packet Meaning:**  Clear the EPO data stored in the GPS chip

**Data Field:** 

None

**Example:**  \$PMTK127\*36<CR><LF>

The document is the exclusive property of GlobalTop Tech Inc. and should not be distributed, reproduced, or any other format without prior permission of GlobalTop Tech Inc. Specifications subject to change without prior notice

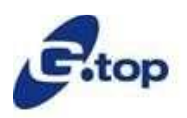

## **GlobalTop Tech Inc.**

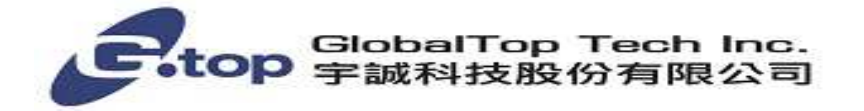

# Packet Type: 386 PMTK\_SET\_Nav Speed threshold

#### **Packet Meaning:**

Set the speed threshold for static navigation. If the actual speed is below the threshold, output position will keep the same and output speed will be zero. If threshold value is set to 0, this function is disabled.

#### **Data Field:**

PMTK386,Nav Speed Threshold Nav Speed threshold: 0~2.0 (m/s) The minimum is 0.1 m/s, the maximum value is 2.0 m/s

#### **Example:**

\$PMTK386,0.2\*3F<CR><LF> \$PMTK386,2.0\*3F<CR><LF> **Note:** 

1. The setting of Nav Speed Threshold will be back to default value in two condit

- a. Full cold start command issued
- b. Enter standby mode

## Packet Type: 447 PMTK\_Q\_Nav\_Threshold

#### **Packet Meaning:**

Query current Nav Speed threshold setting.

## **Data Field:**

None

**Return:**  PMTK\_DT\_Nav\_Threshold

**Example:**  \$PMTK447\*35<CR><LF>

# Packet Type: 527 PMTK\_DT\_Nav\_Threshold

**Packet Meaning:**  Current Nav Speed Threshold setting

**Data Field:**  PMTK527,Current Nav\_Threshold Current Nav\_Threshold:

The document is the exclusive property of GlobalTop Tech Inc. and should not be distributed, reproduced, or any other format without prior permission of GlobalTop Tech Inc. Specifications subject to change without prior notice

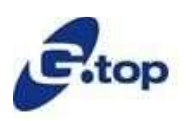

**GlobalTop Tech Inc.**

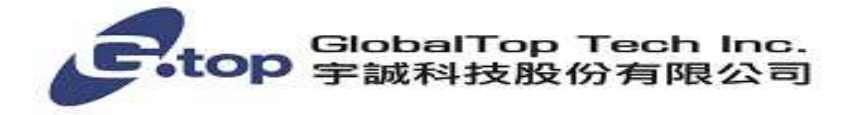

The range is  $0^{\circ}2.0$  (m/s)

## **Example:**

\$PMTK527,0.20\*02<CR><LF> \$PMTK527,2.00\*02<CR><LF> \$PMTK527,0.00\*00<CR><LF>

## Packet Type: 161 PMTK\_CMD\_STANDBY\_MODE

#### **Packet Meaning:**

Enter standby mode for power saving.

## **Data Field:**

PMTK161,Type Type: Standby type '0' =Sleep mode **Example:** 

\$PMTK161,0\*28<CR><LF>

#### **Note:**

1. Software on Host side sends any byte to wake up from standby mode.

# Packet Type: 223 PMTK\_SET\_AL\_DEE\_CFG

#### **Packet Meaning:**

It means the module needs to extend the time for ephemeris data receiving under what situation.

## **Data Field:**

PMTK223,SV,SNR,Extension threshold, Extension gap

SV: it means the module need extend the time to receive more ephemeris data while the number of satellite without ephemeris data. [default value: 1, range 1~4]

SNR: it means the module needs to enable the ephemeris data receiving while the SNR of satellite is more than the setting value. [default value: 30, range 25~30]

Extension threshold (millisecond): extension time for ephemeris data receiving [default value: 180000, range 40000~180000]

Extension (millisecond): gap time between EPH data receiving [default value: 60000 msec, range 0~3600000]

The document is the exclusive property of GlobalTop Tech Inc. and should not be distributed, reproduced, or any other format without prior permission of GlobalTop Tech Inc. Specifications subject to change without prior notice

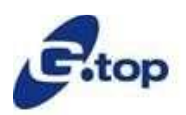

## **GlobalTop Tech Inc.**

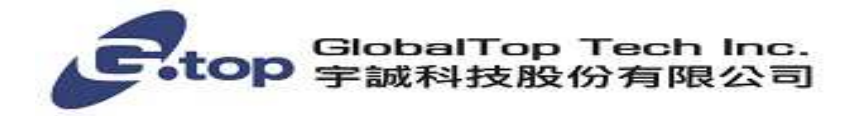

## **Example:**

\$PMTK225,0\*2B<CR><LF> \$PMTK223,1,25,180000,60000\*38<CR><LF> \$PMTK225,1,3000,12000,18000,72000\*16<CR><LF>

#### **Note:**

1. The command is recommended with **PMTK225** command.

# Packet Type: 225 PMTK\_CMD\_PERIODIC\_MODE

## **Packet Meaning:**

Enter Standby or Backup mode for power saving.

## **Data Field:**

PMTK225,Type,Run time,Sleep time, Second run time,Second sleep time

#### Type: operation mode

- '0' = go back to normal mode
- '1' = Periodic backup mode
- '2' = Periodic standby mode
- '4' = Perpetual mode (this mode need be work with relative hardware pin)
- '8' = AlwaysLocate<sup>TM</sup> standby mode
- '9' = AlwaysLocate<sup>TM</sup> backup mode

Run time (millisecond): Duration to fix for (or attempt to fix for) before switching from running mode back to a minimum power sleep mode.

'0': disable

>='1,000': enable [Range: 1,000~518400000]

Sleep time (millisecond): Interval to come out of a minimum power sleep mode and start running in order to get a new position fix.

'0': disable

>='1,000': enable [Range: 1,000~518400000]

Second run time (millisecond): Duration to fix for (or attempt to fix for) before switching from running mode back to a minimum power sleep mode.

'0': disable

 $\triangleright$  = '1,000': enable [Range: Second set both 0 or 1,000 $\sim$  518400000]

Second sleep time (millisecond): Interval to come out of a minimum power sleep mode and start running in order to get a new position fix.

'0': disable

**EXECUTE:** 1,000': enable [Range: Second set both 0 or 1,000~518400000]

**Example:**How to enter periodic modes Periodic Backup mode \$PMTK225,0\*2B<CR><LF>

The document is the exclusive property of GlobalTop Tech Inc. and should not be distributed, reproduced, or any other format without prior permission of GlobalTop Tech Inc. Specifications subject to change without prior notice

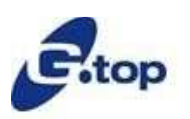

**GlobalTop Tech Inc.**

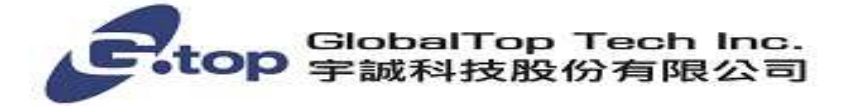

\$PMTK223,1,25,180000,60000\*38<CR><LF> \$PMTK225,1,3000,12000,18000,72000\*16<CR><LF>

Periodic Standby mode \$PMTK225,0\*2B<CR><LF> \$PMTK223,1,25,180000,60000\*38<CR><LF> \$PMTK225,2,3000,12000,18000,72000\*15<CR><LF>

**Example:**How to enter AlwaysLocate modes AlwaysLocate™ Standby \$PMTK225,0\*2B<CR><LF> \$PMTK225,8\*23<CR><LF>

AlwaysLocate<sup>™</sup> Backup \$PMTK225,0\*2B<CR><LF> \$PMTK225,9\*22<CR><LF>

#### **Note:**

- 1. The second run time should larger than first run time when non-zero value.
- 2. The purpose of second run time and sleep time can let module to catch more satellite ephemeris data in cold boot condition. The value of them can be null. Then it will use the first run time and sleep time for ephemeris data receiving.
- 3. AlwaysLocate<sup>™</sup> is an intelligent controller of MT3333/MT3339 power saving mode. Depending on the environment and motion conditions, MT3333 can adaptive adjust the on/off time to achieve balance of positioning accuracy and power consumption.

# Packet Type: 255 PMTK\_SET\_SYNC\_PPS\_NMEA (only support in

# AXN3.6(8) and AXN2.3 after 2014.04.21)

**Packet Meaning:** Enable or disable fix NMEA output time behind PPS function. (Default off)

**Data Field:**

PMTK255,Mode

Mode:

'0' = disable

 $'1'$  = enable

**Example:** \$PMTK255,1\*2D<CR><LF>

#### **Note:**

- 1. This function is useful in 1Hz update rate and baud rate at 14400~115200 bps
- 2. At baud rate of 9600 and 4800, it is recommended to set RMC sentence only. Because at low baud rate, if there are many NMEA sentence output, per second transmission may exceed one second.

The document is the exclusive property of GlobalTop Tech Inc. and should not be distributed, reproduced, or any other format without prior permission of GlobalTop Tech Inc. Specifications subject to change without prior notice

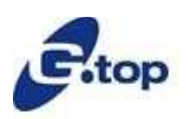

## **GlobalTop Tech Inc.**

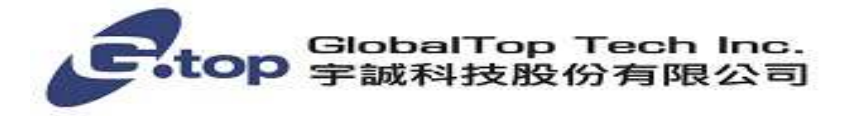

3. After enable this function, the relationship between PPS and Tx of UART is shown in below: The latency range of beginning of UART Tx is between 170 ms and 180 ms at MT3339 platform (240 ms and 260 ms at MT3333 platform) and behind the rising edge of PPS

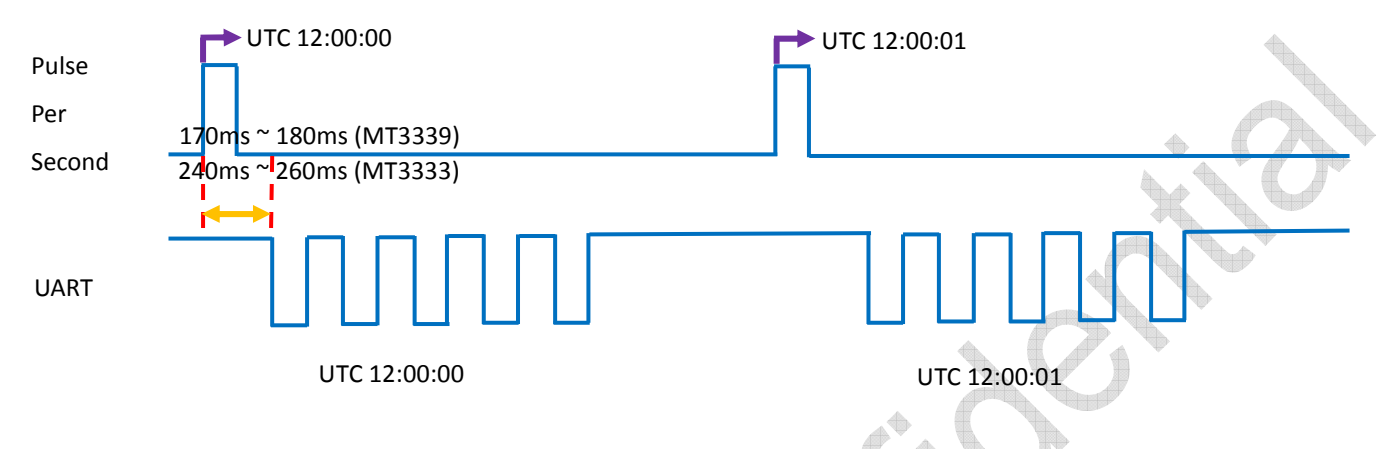

# Packet Type: 286 PMTK\_CMD\_AIC\_MODE

#### **Packet Meaning:**

Active Interference Cancellation (AIC) feature provides effective narrow-band interference and jamming elimination.

#### **Data Field:**

PMTK286,Mode

Mode:

'0' = disable AIC function

'1' = enable AIC function

#### **Example:**

\$PMTK286,1\*23<CR><LF>

#### **Note:**

1. The AIC function is enabled for default factory setting.

# Packet Type: 869 PMTK\_CMD\_EASY\_ENABLE

**Packet Meaning:** Enable or disable EASY function. Query if EASY is enabled or disabled

**Data Field:** PMTK869,CmdType,Enable,Extension Day CmdType:  $'0'$  = Query

 $'1'$  = Set

The document is the exclusive property of GlobalTop Tech Inc. and should not be distributed, reproduced, or any other format without prior permission of GlobalTop Tech Inc. Specifications subject to change without prior notice

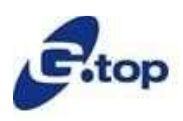

**GlobalTop Tech Inc.**

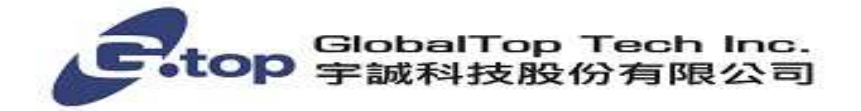

'2' = Result for Query operation

Enable:

 $'0'$  = disable '1' = enable Extension Day: Finished extension day **Example:**  To enable EASY, use \$PMTK869,1,1\*35<CR><LF>

To disable EASY, use \$PMTK869,1,0\*34<CR><LF>

To query if EASY is enabled or disabled, use \$PMTK869,0\*29<CR><LF>

If EASY is disabled, the receiver returns \$PMTK869,2,0,0\*2B<CR><LF>

If EASY is enabled and is not finished yet, the receiver may returns \$PMTK869,2,1,0\*2A<CR><LF>

If EASY is enabled and is finished 1-day extension, the receiver may returns \$PMTK869,2,1,1\*2B<CR><LF> If EASY is enabled and is finished 2-day extension, the receiver may returns \$PMTK869,2,1,2\*28<CR><LF>

If EASY is enabled and is finished 3-day extension, the receiver may returns \$PMTK869,2,1,3\*29<CR><LF>

**Note:** 

- 1. The EASY function is enabled for default setting.
- 2. The "VBACKUP" pin needs to connect to a coin-battery for this feature. Please contact us for more details.
- 3. The EASY function only support update rate 1Hz.

# Packet Type: 886 PMTK\_FR\_MODE

## **Packet Meaning:**

Set navigation mode

**Data Field:** PMTK886,CmdType CmdType: '0': Vehicle mode: For general purpose

'1': Pedestrian: For running and walking purpose that the low-speed (< 5m/s) movement will have more effect on the position calculation.

The document is the exclusive property of GlobalTop Tech Inc. and should not be distributed, reproduced, or any other format without prior permission of GlobalTop Tech Inc. Specifications subject to change without prior notice

## **GlobalTop Tech Inc.**

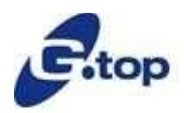

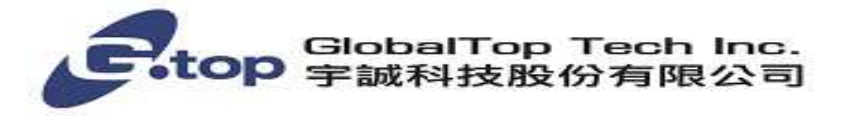

'2': Avionic mode: For high-dynamic purpose that the large-acceleration movement will have more effect on the position calculation.

'3': Balloon mode: For high-altitude balloon purpose that the vertical movement will have more effect on the position calculation.

#### **Example:**

\$PMTK886,0\*28<CR><LF> :Enter vehicle mode. \$PMTK886,1\*29<CR><LF> :Enter pedestrian mode. \$PMTK886,2\*2A<CR><LF> :Enter avionic mode. \$PMTK886,3\*2B<CR><LF> :Enter balloon mode.

#### **Return:**

Mode **Altitude Limitation** Vehicle mode  $10,000 \text{ m}$ Pedestrian mode  $10,000 \text{ m}$ Avionic mode 10,000 m Balloon mode 80,000 m

\$PMTK001,886,3\*36<CR><LF>

#### **Note:**

1. In mode 0~2, the altitude limitation is 10,000 meter. For mode 3 the altitude limitation is 80,000 meters; however when the altitude exceeds 18,000 meter, the velocity must be lower than 515 m/s.

# Packet Type: 330 PMTK\_API\_SET\_DATUM

**Packet Meaning:**

Configure Datum

#### **Data Field:**

PMTK330,Datum

#### Datum:

 $'0'$  = WGS84

- $'1'$  = TOKYO-M
- $'2' = TOKYO-A$

#### **Example:**

\$PMTK330,0\*2E<CR><LF>

#### **Note:**

1. It supports 222 different datum. Please refer to GTOP Datum List.

The document is the exclusive property of GlobalTop Tech Inc. and should not be distributed, reproduced, or any other format without prior permission of GlobalTop Tech Inc. Specifications subject to change without prior notice **GlobalTop Tech Inc.**

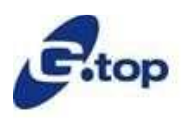

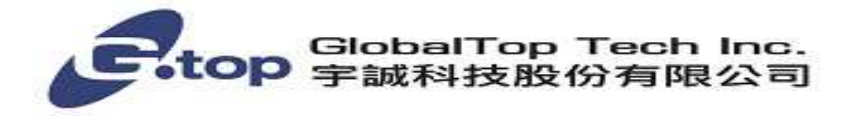

# Packet Type: 331 PMTK\_API\_SET\_DATUM\_ADVANCE

**Packet Meaning:**

Set user defined datum

## **Data Field:**

PMTK331,majA,eec,dX,dY,dZ majA: User defined datum semi-major axis [meter] eec: User defined datumeccentric [meter] dX: User defined datum to WGS84 X axis offset [meter] dY: User defined datum to WGS84 Y axis offset [meter] dZ: User defined datum to WGS84 Z axis offset [meter] **Example:** \$PMTK331,6377397.155,299.1528128,-148.0,507.0,685.0\*16<CR><LF>

# Packet Type: 431 PMTK\_API\_Q\_DATUM\_ADVANCE

**Packet Meaning:** Query user defined datum

**Data Field:** None **Return:** 

PMTK\_DT\_DATUM

#### **Example:**

\$PMTK431\*34<CR><LF> After issue PMTK431, then module send acknowledge like below: \$PMTK530,6377397.155,299.1528128,-148.0,507.0,685.0\*11<CR><LF>

The document is the exclusive property of GlobalTop Tech Inc. and should not be distributed, reproduced, or any other format without prior permission of GlobalTop Tech Inc. Specifications subject to change without prior notice

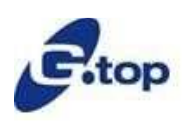

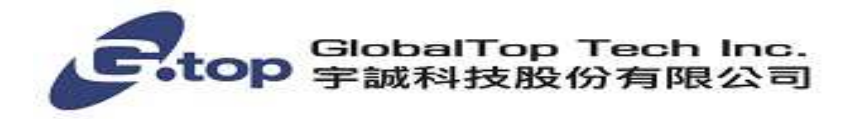

# Packet Type: 353 PMTK\_API\_SET\_GNSS\_SEARCH\_MODE

## (Not supported in AXN3.0 and MT3339)

#### **Packet Meaning:**

This command is used to configure the receive to start searching of which satellite system The setting will be kept available when NVRAM data is valid

## **Data Field:**

,GPS\_Enabled,GLONASS\_Enabled,GALILEO\_Enabled,GALILEO\_FULL\_Enabled,BEIDOU\_Enabled GPS\_Enabled: '0'=disable (DO NOT search GPS satellite) '1' or non-ZERO value=search GPS satellite GLONASS\_Enabled: '0'=disable (DO NOT search GLONASS satellite) '1' or non-ZERO value=search GLONASS satellite GALILEO\_Enabled: '0'=disable (DO NOT search GALILEO satellite) '1' or non-ZERO value=search GALILEO satellite GALILEO\_FULL\_Enabled: '0'=disable '1' =enable BEIDOU\_Enabled: '0'=disable (DO NOT search BEIDOU satellite) '1' or non-ZERO value=search BEIDOU satellite

#### **Example:**

\$PMTK353,0,1,0,0,0\*2A : Search GLONASS satellites only \$PMTK353,1,0,0,0,0\*2A : Search GPS satellites only \$PMTK353,1,1,0,0,0\*2B : Search GPS and GLONASS satellites \$PMTK353,1,1,1,0,0\*2A : Search GPS GLONASS, GALILEO satellites \$PMTK353,0,0,0,0,1\*2A : Search BEIDOU satellites only \$PMTK353,1,0,0,0,1\*2B : Search GPS and BEIDOU satellites

#### **Note:**

1. Parameter "GALILEO\_FULL\_Enabled" is phase out. Please keep it in ZERO value.

The document is the exclusive property of GlobalTop Tech Inc. and should not be distributed, reproduced, or any other format without prior permission of GlobalTop Tech Inc. Specifications subject to change without prior notice **GlobalTop Tech Inc.**

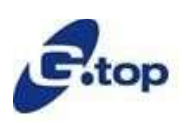

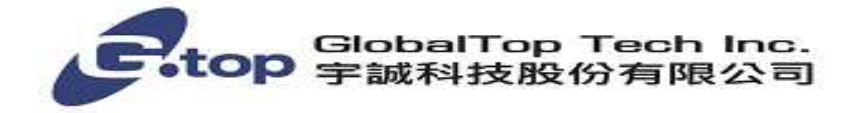

## Packet Type: 430 PMTK\_API\_Q\_DATUM

**Packet Meaning:** Query default Datum

**Data Field:** None

**Return:**  PMTK\_API\_DT\_DATUM

**Example:** \$PMTK430\*35<CR><LF>

## Packet Type: 530 PMTK\_API\_DT\_DATUM

**Packet Meaning:** Current datum used

**Data Field:**

PMTK530,Datum Datum:

 $'0'$  = WGS84  $'1'$  = TOKYO-M  $'2' = TOKYO-A$ 

**Example:** \$PMTK530,0\*28<CR><LF>

# Packet Type: 183 PMTK\_LOCUS\_QUERY\_STATUS

**Packet Meaning:** Query Logging status

**Data Field:** None

The document is the exclusive property of GlobalTop Tech Inc. and should not be distributed, reproduced, or any other format without prior permission of GlobalTop Tech Inc. Specifications subject to change without prior notice

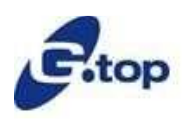

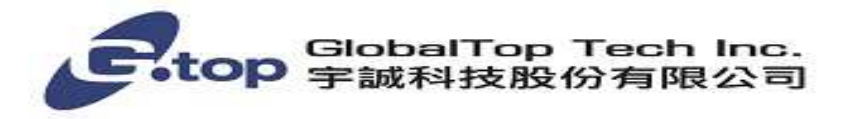

#### **Return:**

\$PMTKLOG,Serial#, Type, Mode, Content, Interval, Distance, Speed, Status, Number, Percent\*Checksum Serial#: Logging serial number : 0~65535 Type: Logging type – 0: Overlap, 1: FullStop Mode: Logging mode – 0x08 interval logger Content: Logging contents of configuration Interval: Logging interval setting (valid when Interval mode selected) Distance: Logging distance setting (valid when Distance mode selected) Speed: Logging speed setting (valid when Speed mode selected) Status: Logging status – 0: Logging, 1: Stop logging Number: Logging number of data record Percent: Logging life used percentage (0%~100%)

#### **Example:**

Input: \$PMTK183\*38<CR><LF> Return: \$PMTKLOG,456,0,b,31,2,0,0,0,3769,46\*2A<CR><LF>

# Packet Type: 184 PMTK\_LOCUS\_ERASE

#### **Packet Meaning:**

Erase Logging flash

#### **Data Field:**

PMTK184,Type

Type: Erase type – 1: erase all logger internal flash data

#### **Example:**

Input: \$PMTK184,1\*22<CR><LF>

Return: \$PMTK001,184,3\*3D<CR><LF>

# Packet Type: 185 PMTK\_LOCUS\_STOP\_LOGGER

#### **Packet Meaning:**

Stop/Start Logging flash **Data Field:**  PMTK185,Type Type: Logging type – 1: Stop logging 0: Start logging

#### **Example:**

Input: \$PMTK185,1\*23<CR><LF>

#### Return: \$PMTK001,185,3\*3C<CR><LF>

The document is the exclusive property of GlobalTop Tech Inc. and should not be distributed, reproduced, or any other format without prior permission of GlobalTop Tech Inc. Specifications subject to change without prior notice

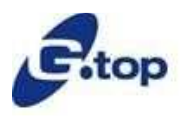

**GlobalTop Tech Inc.**

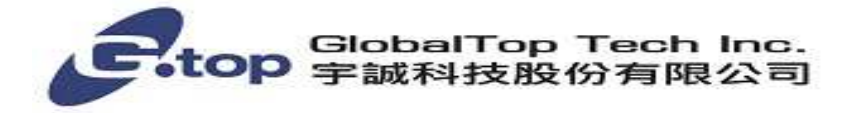

## Packet Type: 186 PMTK\_LOG\_NOW

**Packet Meaning:** 

Snapshot write log

**Data Field:** 

PMTK186,Type

Type: 1 means snapshot log data

**Example:** 

Input: \$PMTK186,1\*20<CR><LF>

Return: \$PMTK001,186,3\*3F<CR><LF>

# Packet Type: 187 PMTK\_LOCUS\_CONFIG

#### **Packet Meaning:**

Configure LOCUS setting by command

#### **Data Field:**

PMTK187,mode,setting

Type: 1 means interval mode

Setting: New setting instead of the original configuration (e.g. change to 5 seconds interval as the example below)

#### **Example:**

Input: \$PMTK,187,1,5\*14<CR><LF> Return: \$PMTK001,187,3\*3E<CR><LF>

#### **Note:**

1. It only allow user to set interval temporary, and the setting will get back to default when power on (without coin-battery)

# Packet Type: 622 PMTK\_Q\_LOCUS\_DATA

**Packet Meaning:** 

Dump LOCUS flash data

**Data Field:** 

**Case 1**: PMTK622,Type

Type: 0 means dump full flash data

1 means dump partial in used flash data

**Case 2:** PMTK622,type,offset,size

Type: 2 means dump specified sector's LOCUS flash data

offset: The start address for dump (0<=offset<=32, the unit is sector [4KB])

size: The dump length (0<=offset<=32, the unit is sector [4KB])

The document is the exclusive property of GlobalTop Tech Inc. and should not be distributed, reproduced, or any other format without prior permission of GlobalTop Tech Inc. Specifications subject to change without prior notice

## **GlobalTop Tech Inc.**

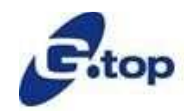

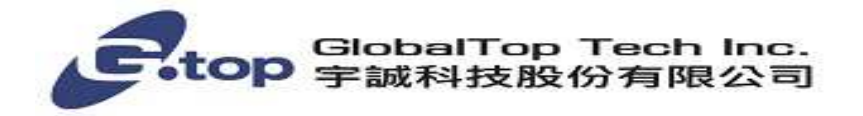

#### **Example:**

Input: \$PMTK622,0\*28 //Dump full LOCUS flash data

Input: \$PMTK622,1\*29 //Dump partial LOCUS flash data

Input: \$PMTK622,2,3,2\*2B //Skip sector 1,2,3. Dump sector 4 and sector 5 LOCUS flash data

#### **Note:**

- 1. If the input values of offset and size are out of range, it will dump all LOCUS flash like using \$PMTK622,0\*28
- 2. For Case 2 function, it is available in latest version of C39 chip. Please contact us for more details.

# Packet Type: 602 PMTK\_Q\_DATA\_PORT

#### **Packet Meaning:**

Read data port input/output

#### **Data Field:**

None

#### **Example:**

Input: \$PMTK602\*36<CR><LF> Return: PMTK\_DT\_DATA\_PORT packet

# Packet Type: 702 PMTK\_DT\_DATA\_POR

## **Packet Meaning:**

Display data port input/output data type and baud rate

## **Data Field:**

InType: Data port input data type '0' = DPORT\_IN\_NONE '1' = DPORT\_IN\_RTCM  $'2' = DPORT$  IN NA

OutType: Data port output data type '0' = DPORT\_OUT\_NONE '1' = DPORT\_OUT\_RTCM '3' = DPORT\_OUT\_NMEA

## **Example:**

Input: \$PMTK602\*36<CR><LF> Return: \$PMTK702,1,3,9600\*16<CR><LF>

The document is the exclusive property of GlobalTop Tech Inc. and should not be distributed, reproduced, or any other format without prior permission of GlobalTop Tech Inc. Specifications subject to change without prior notice **GlobalTop Tech Inc.**

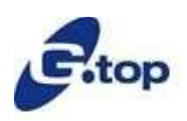

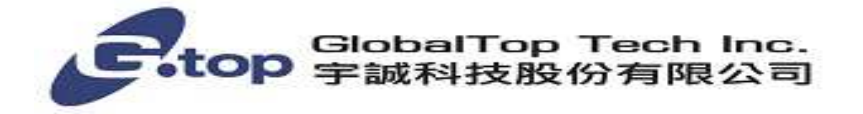

# Packet Type: 285 PMTK\_SET\_PPS\_CONFIG\_CMD

**Packet Meaning:**  Configure PPS setting **Data Field: PMTK285,PPSType,PPSPulseWidth**  PPSType: Availablity '0' = Disable '1' = After the first fix  $'2' = 3D$  fix only  $'3' = 2D/3D$  fix only  $'4'$  = Always PPSPulseWidth: PPS pulse width (unit: ms) **Example:**  \$PMTK285,2,100\*3E<CR><LF> Packet Type: 299 PMTK\_SET\_OUTPUT\_DEBUG

#### **Packet Meaning:**

Enable or disable Debug log output

**Data Field:** 

#### **PMTK299,Enabled**

Enabled:

 '0' = Disable  $'1'$  = Enable

**Example:**  \$PMTK299,1\*2D<CR><LF>

#### **Note:**

1. It is recommended to set higher baud rate while using this command.

2. This command only supported in AXN3.6, AXN3.8.

# Packet Type: 355 PMTK\_API\_QUERY\_GNSS\_SEARCH\_MODE

(Not supported in MT3339)

#### **Packet Meaning:**

This command is to get GLONASS, BEIDOU and GALILEO search setting

**Data Field:** 

The document is the exclusive property of GlobalTop Tech Inc. and should not be distributed, reproduced, or any other format without prior permission of GlobalTop Tech Inc. Specifications subject to change without prior notice

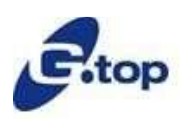

## **GlobalTop Tech Inc.**

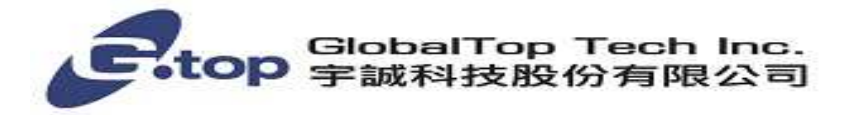

## **None**

**Example:** 

\$PMTK355\*31<CR><LF>

Return \$PMTK001,355,3,1,0,0\*2E  $\rightarrow$  "\$PMTK001,355,3,GLON\_Enable,BEIDOU\_Enable,GALILEO\_Enable" The GLONASS search mode is enabled.

## Packet Type: 356 PMTK\_API\_SET\_HDOP\_THRESHOLD

#### **Packet Meaning:**

This command is to set the HDOP threshold. If the HDOP value is larger than this threshold value, the position will not be fixed.

#### **Data Field:**

## **PMTK356,HDOPThreshold**

HDOPThreshold: 0 means disable this function or other value enable this function.

#### **Example:**

\$PMTK356,5.0\*35<CR><LF> Return \$PMTK356,5.0 Set OK!\*52, it means setting is ok.

# Packet Type: 357 PMTK\_API\_GET\_HDOP\_THRESHOLD

#### **Packet Meaning:**

This command is to get the HDOP threshold.

**Data Field:** 

 **None**

**Example:** 

\$PMTK357\*33<CR><LF> Return \$PMTK357,5.0\*34

# Packet Type: 435 PMTK\_API\_Q\_RTC\_TIME

**Packet Meaning:**  This command is to get current RTC UTC Time **Data Field: None Example:**  Input \$PMTK435\*30<CR><LF> Return PMTK\_API\_DT\_RTC\_TIME packet

The document is the exclusive property of GlobalTop Tech Inc. and should not be distributed, reproduced, or any other format without prior permission of GlobalTop Tech Inc. Specifications subject to change without prior notice

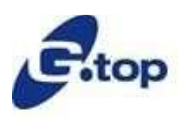

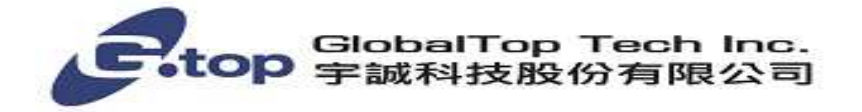

# Packet Type: 535 PMTK\_API\_DT\_RTC\_TIME

#### **Packet Meaning:**

This packet includes current RTC UTC Time

**Data Field:** 

## **PMTK535,Year,Month,Day,Hour,Min,Sec**

Year: Year Month: 1~12 Day: 1~31 Hour: 0~23 Min: 0~59 Sec: 0~59 **Example:**  \$PMTK535,2016,4,21,6,29,37\*3A

## Packet Type: 250 PMTK\_SET\_DATA\_PORT

#### **Packet Meaning:**

Set data port (UART1) input/output data type and baud rate

**Data Field:** 

## **PMTK250,InType,OutType,Baudrate**

InType: Data port input data type

' $0'$  = DPORT IN NONE (No data input)

' $1'$  = DPORT\_IN\_RTCM (RTCM input)

'3' = DPORT\_IN\_NMEA (MTK NMEA)

OutType: Data port output data type

'0' = DPORT\_OUT\_NONE (No data output0

'1' = DPORT\_OUT\_NMEA (MTK NMEA)

 $'3' = 2D/3D$  fix only

Baud rate: Data port input data type

**Example:** 

\$PMTK250,1,3,9600\*14<CR><LF>

The document is the exclusive property of GlobalTop Tech Inc. and should not be distributed, reproduced, or any other format without prior permission of GlobalTop Tech Inc. Specifications subject to change without prior notice **GlobalTop Tech Inc.**

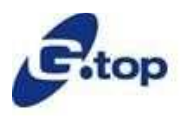

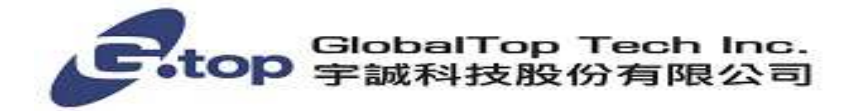

## Packet Type: 602 PMTK\_Q\_DATA\_PORT

#### **Packet Meaning:**

Read data port input/output data type and baud rate **Data Field:** 

## **None**

**Example:** 

Input \$PMTK602\*36<CR><LF> Return 702 PMTK\_DT\_DATA\_PORT packet

# Packet Type: 702 PMTK\_Q\_DATA\_PORT

## **Packet Meaning:**  Display data port input/output data type and baud rate **Data Field:** InType: Data port input data type ' $0'$  = DPORT IN NONE (No data input) ' $1'$  = DPORT\_IN\_RTCM (RTCM input) '3' = DPORT\_IN\_NMEA (MTK NMEA) OutType: Data port output data type '0' = DPORT\_OUT\_NONE (No data output0 '1' = DPORT\_OUT\_NMEA (MTK NMEA)  $'3' = 2D/3D$  fix only Baud rate: Data port input data type 4800 9600 14400 19200 38400 57600 115200

**Example:** 

ļ

\$PMTK702,1,3,9600\*16<CR><LF>

The document is the exclusive property of GlobalTop Tech Inc. and should not be distributed, reproduced, or any other format without prior permission of GlobalTop Tech Inc. Specifications subject to change without prior notice **GlobalTop Tech Inc.**

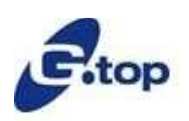

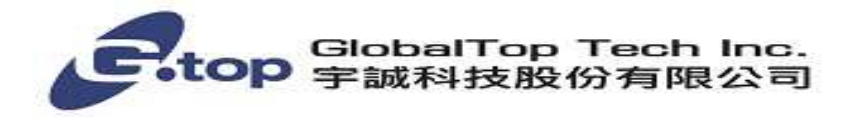

## **Notice:**

## How to calculate the checksum value

Example: \$PMTK605\*31<CR><LF> 31 is the checksum, and it is calculated by **Xor** all characters between **\$** and **\***.  $CR$ , LF: Two bytes binary data The two bytes are used to identify the end of a packet

# How to acquire that checksum value by checksum too.

## Example: \$PMTK226,3,30\*4<CR><LF>

1. Key in command contents

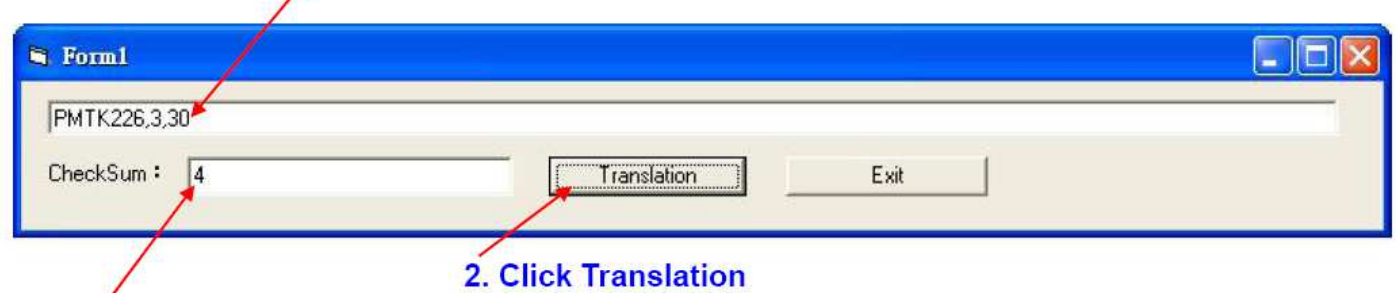

3. That checksum will display

# Command setting reset

Those command packet for module baud rate and update rate changed only temporary, when module power reset those update rate and baud rate must be back to original setting. If user want to change baud rate and update rate of module to other value that need GTop re-edit new firmware and burning it to module.

The document is the exclusive property of GlobalTop Tech Inc. and should not be distributed, reproduced, or any other format without prior permission of GlobalTop Tech Inc. Specifications subject to change without prior notice

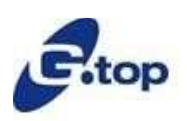